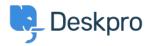

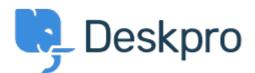

<u>Design Feedback</u> > <u>In Languages & Locales, make Default language</u> < <u>اقتراحات</u> > <u>more prominent</u> In Languages & Locales, make Default language more prominent Report

Koen Glotzbach • Design Feedback# • اسم المنتدى:

Currently the default language is indicated with a 'Yes' in the information table and a dark line at the top of the cell/card. This isn't super visible.

I would suggest displaying the default language card/cell first (indeed not respecting .alphabetical sorting here) and/or giving it a light background colour